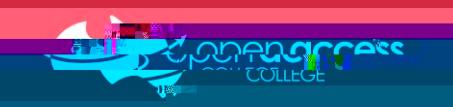

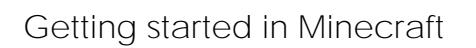

Play

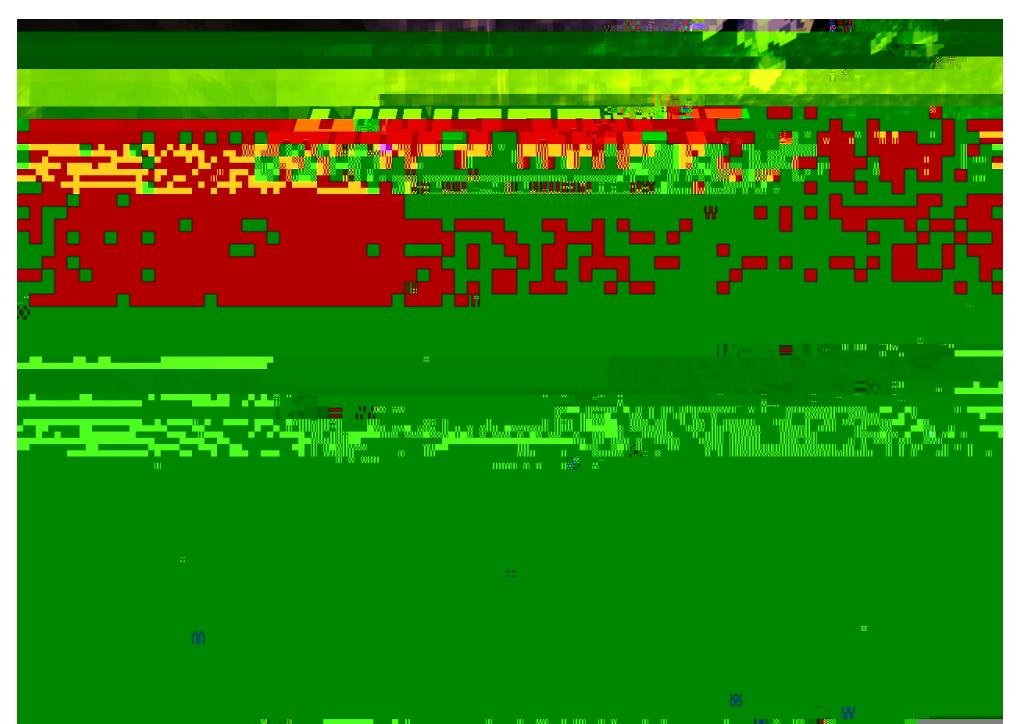

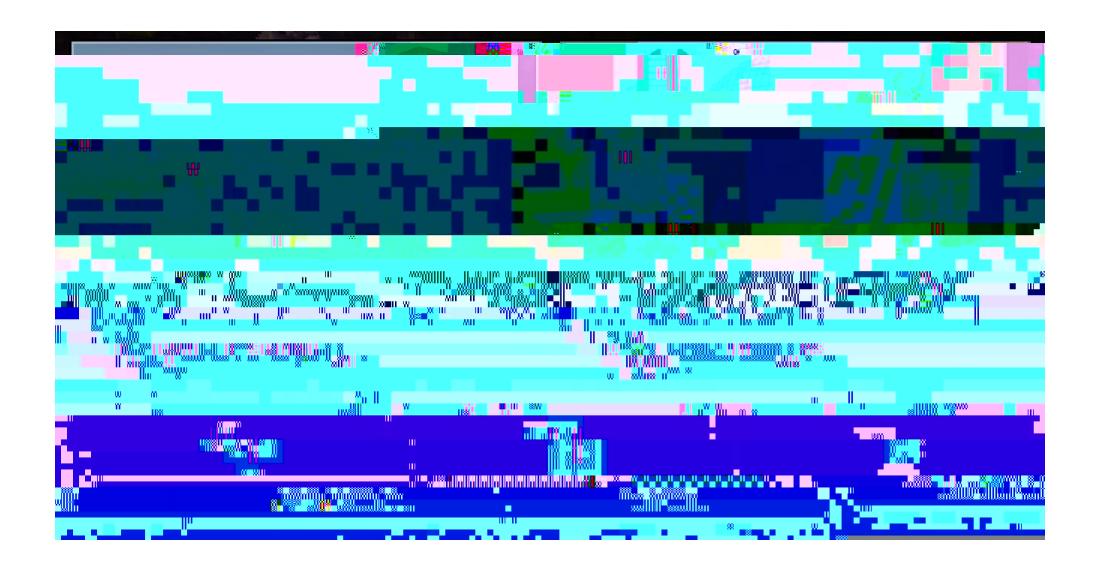

u r

ं⊏ ।